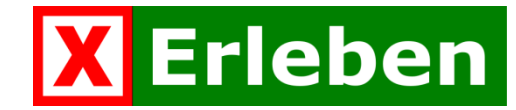

XErleben in der Praxis: Implementierung eines Objektmodells für "Objekte von Interesse"

AGIT 2012 - Salzburg

**Christine Andrae** Regionalverband Ruhr

für die Arbeitsgruppe kommunales Freizeitkataster NRW Modellarbeitsgruppe XErleben

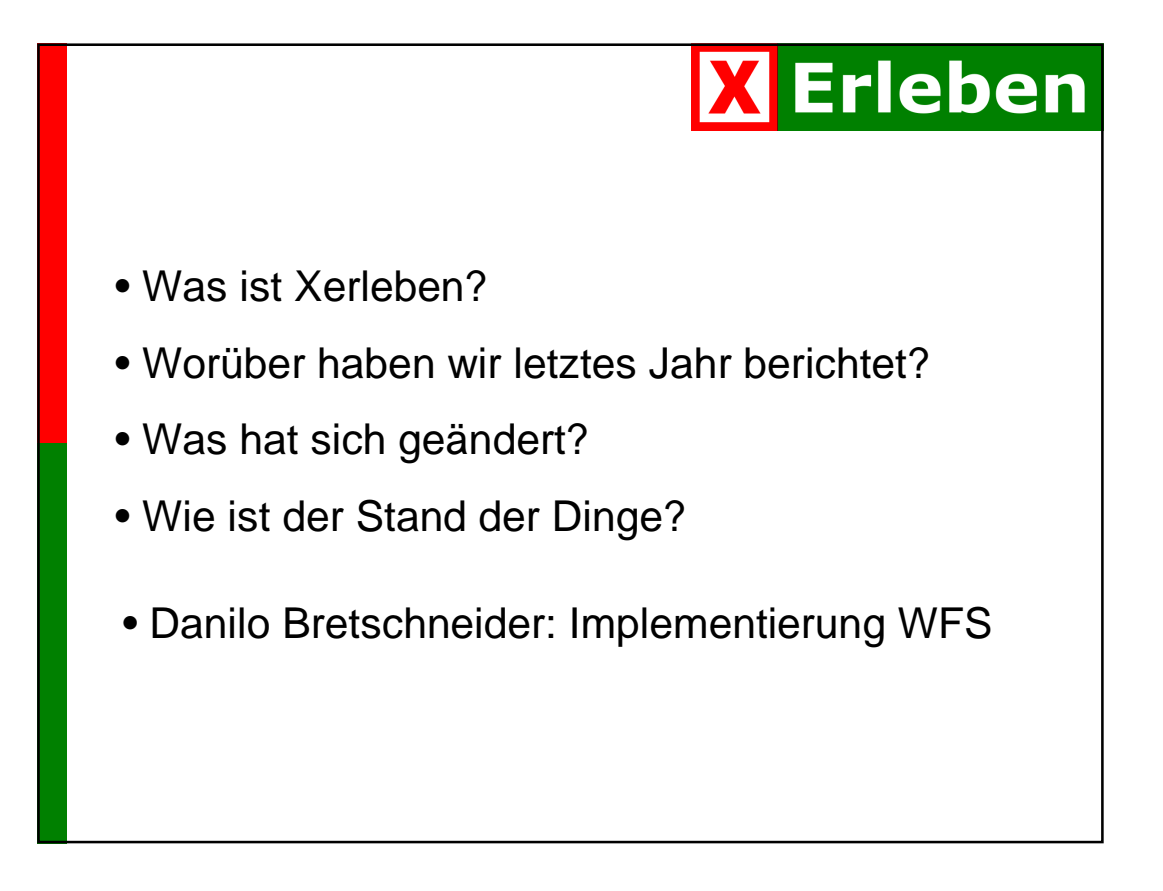

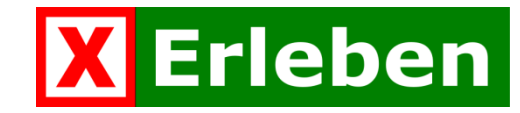

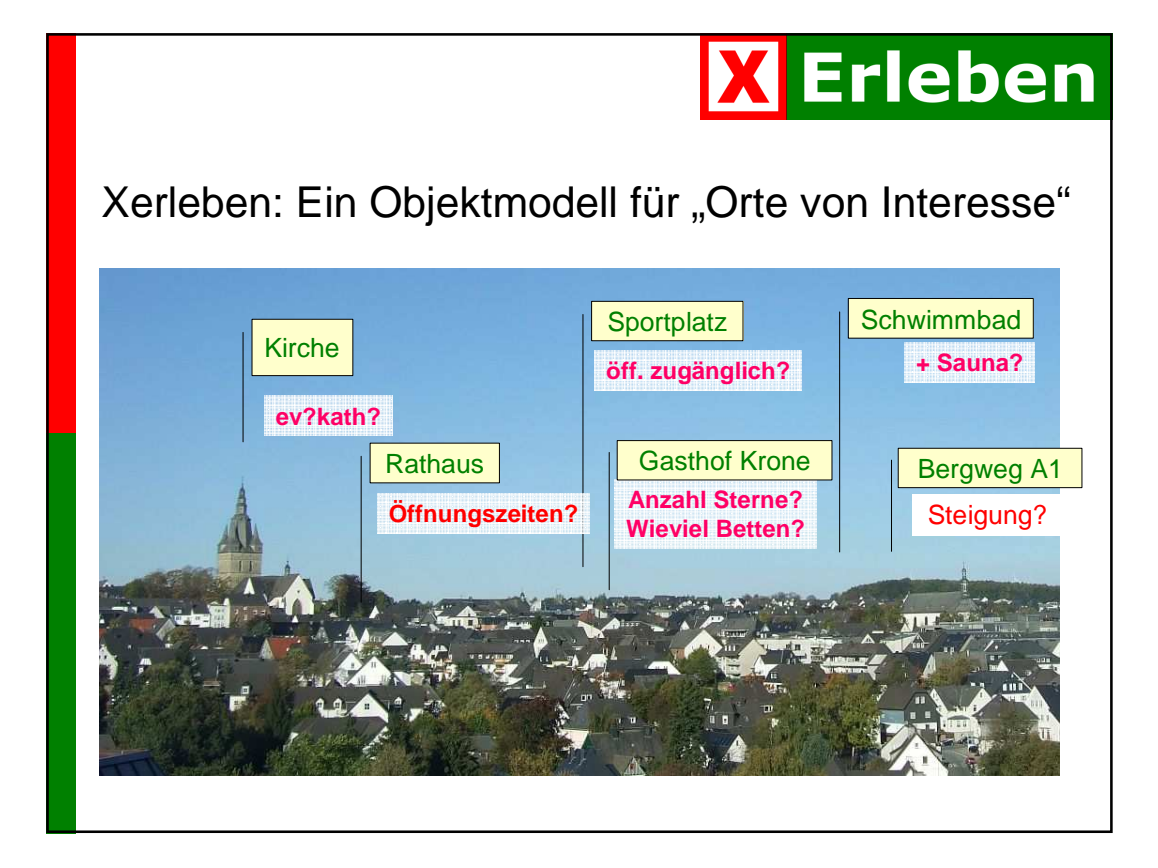

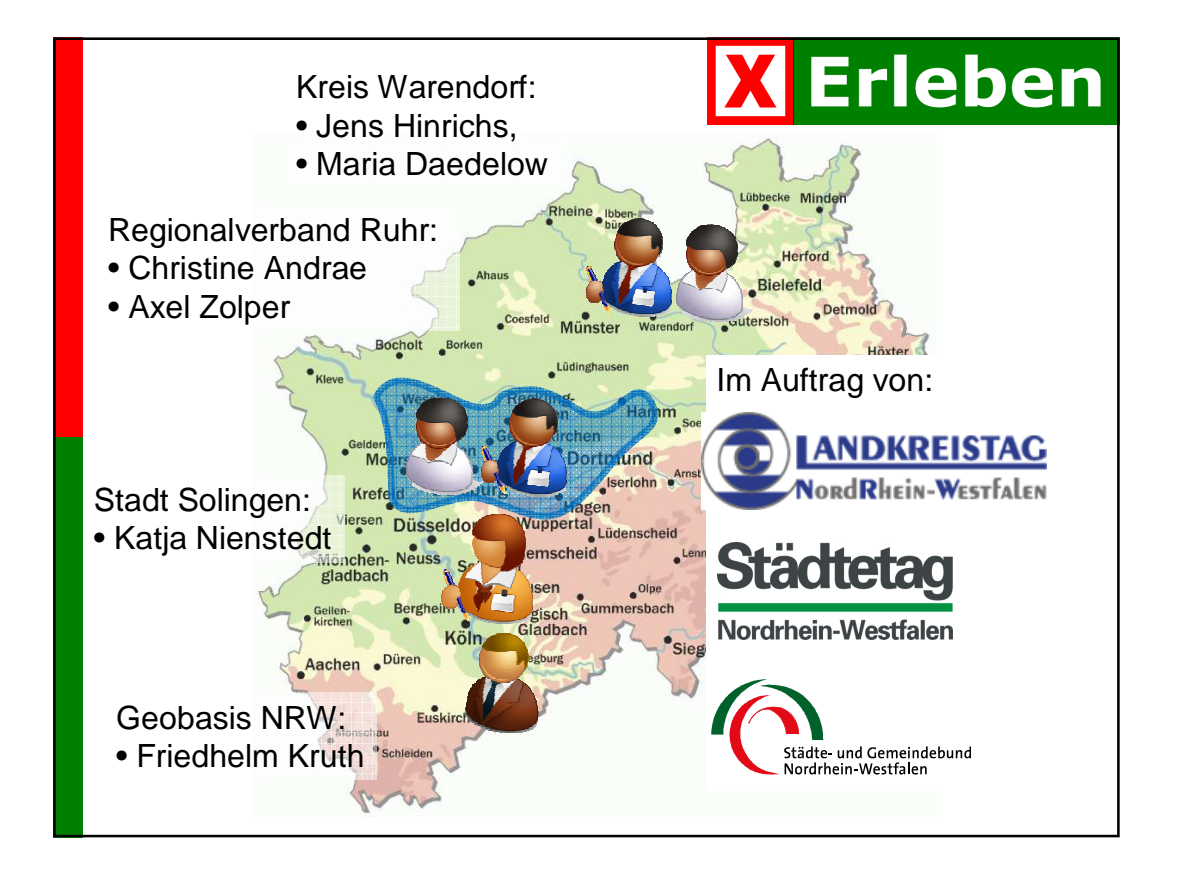

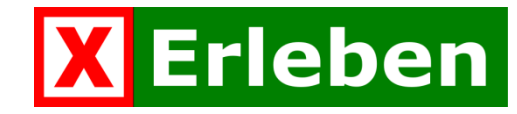

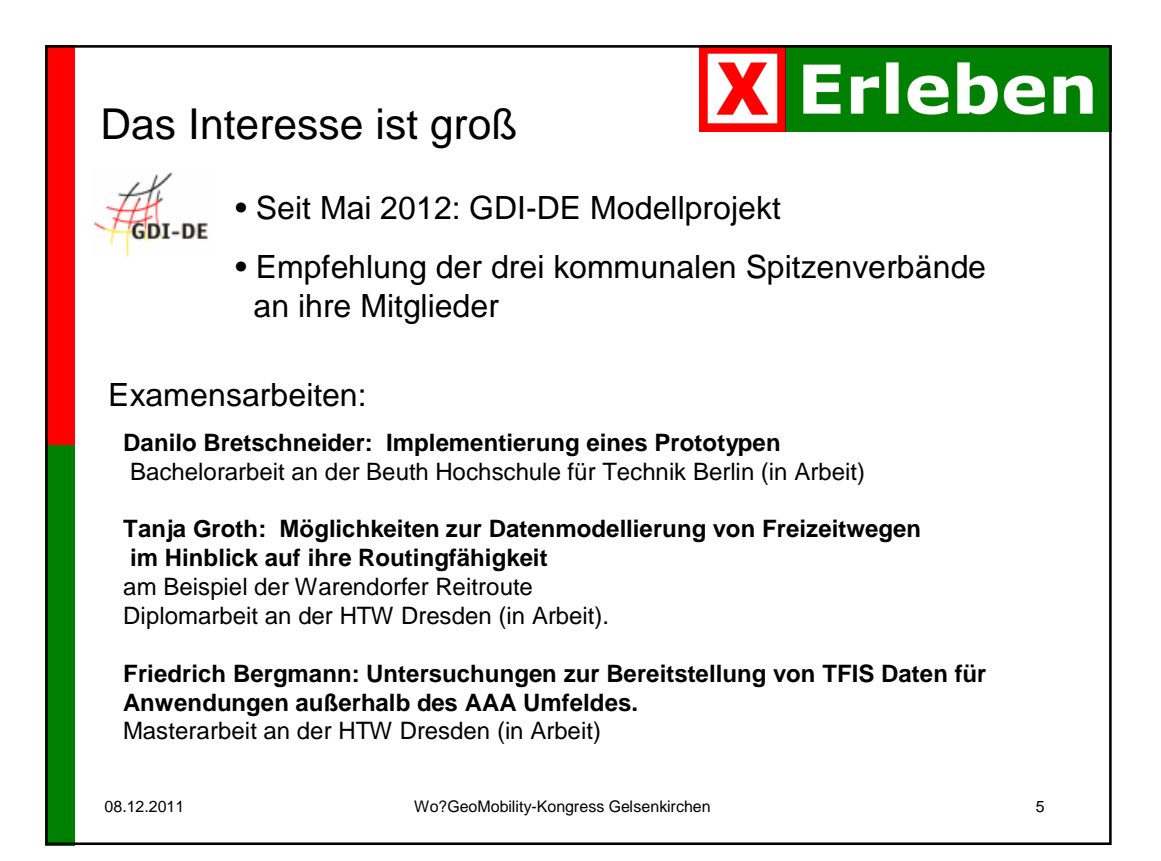

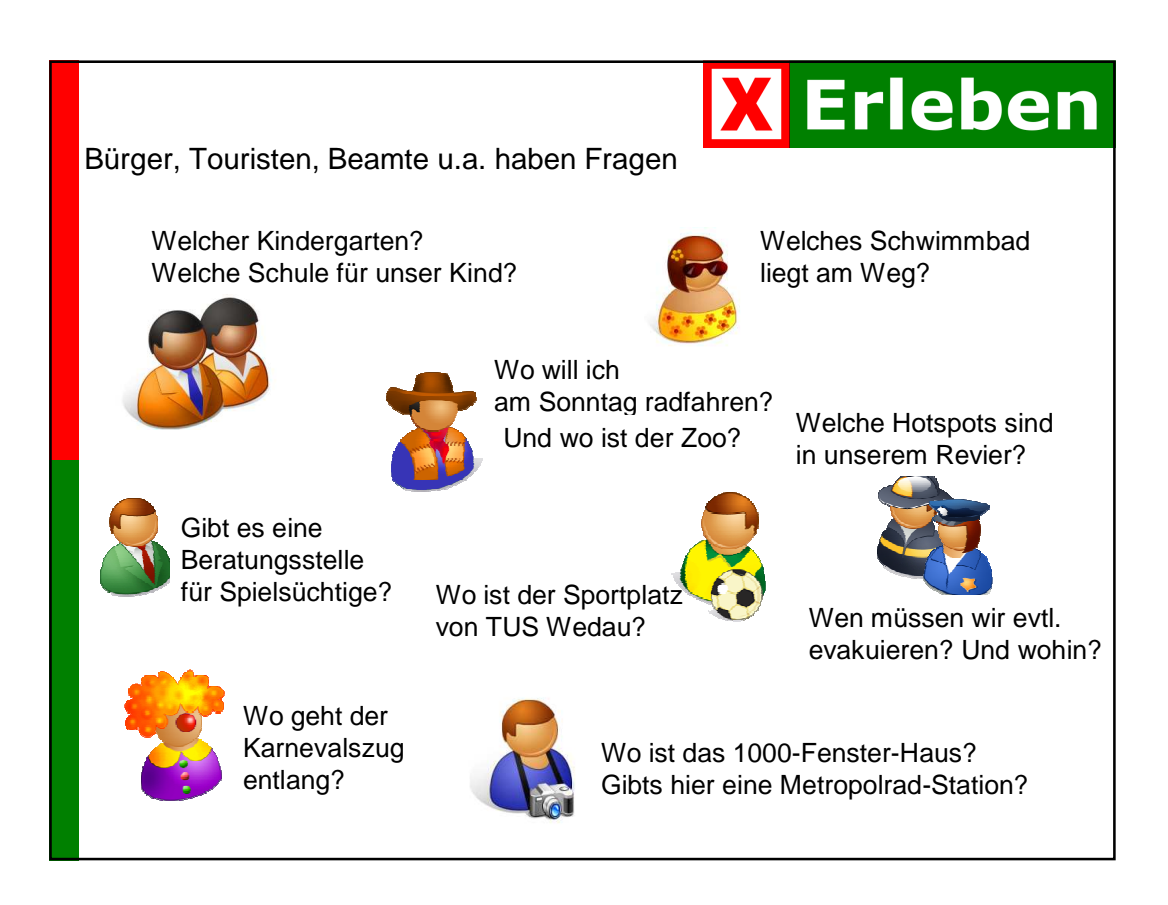

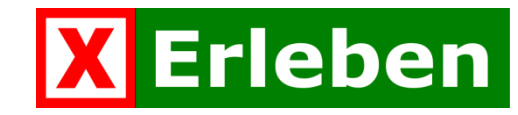

### **Zielvorstellung**

Ein Verbund von GIS-Servern, die Informationen über Freizeit- und Infrastrukturobjekte auf kommunaler Ebene gegenseitig liefern

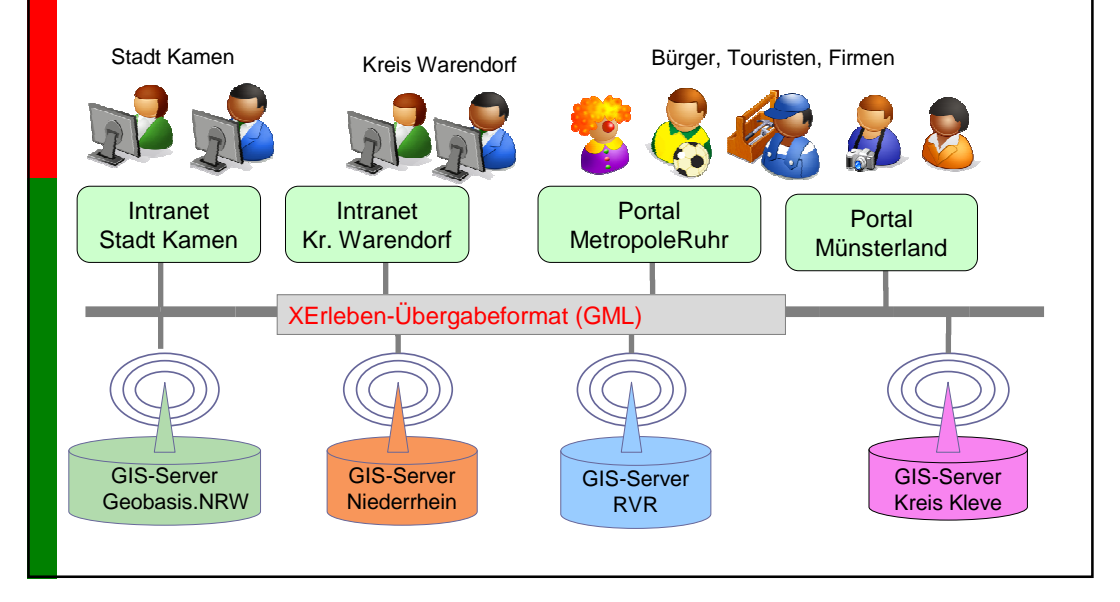

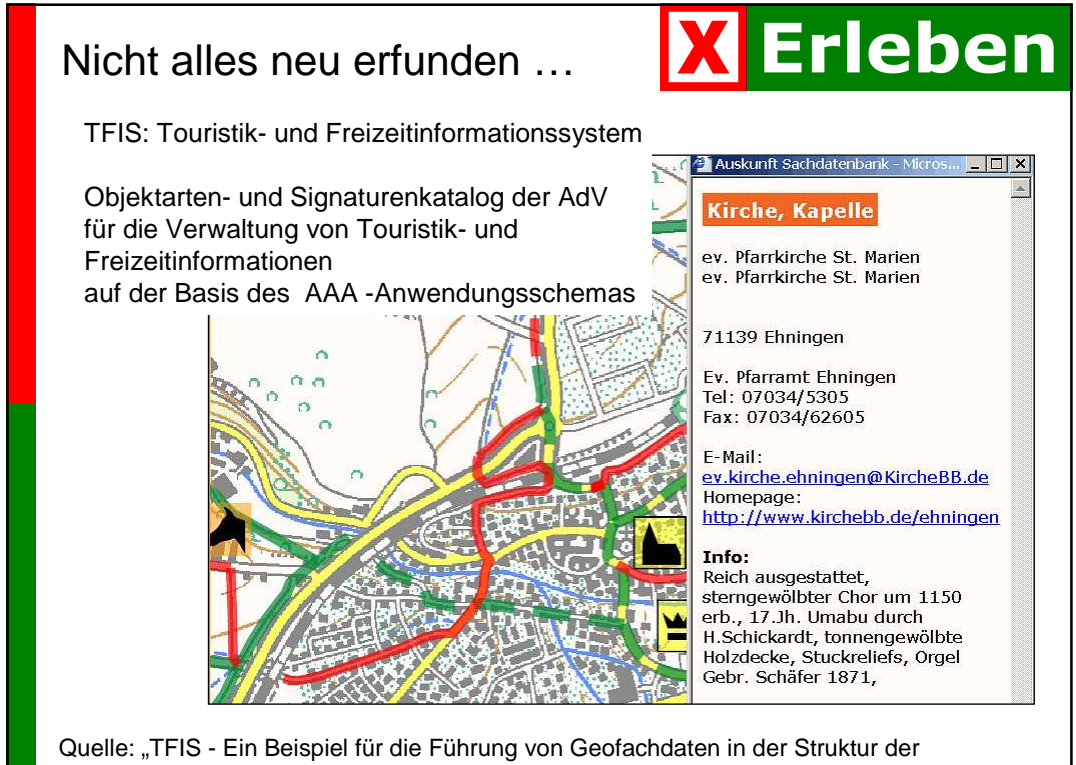

AAA-Modellierung", online in www.lgl-bw.de, 02.07.2012

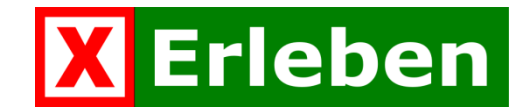

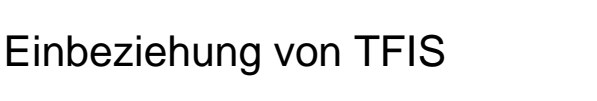

- **Erweiterung: Mehr Objektklassen, mehr Attribute**
- Unabhängigkeit von AAA
- optionaler Bezug auf AAA

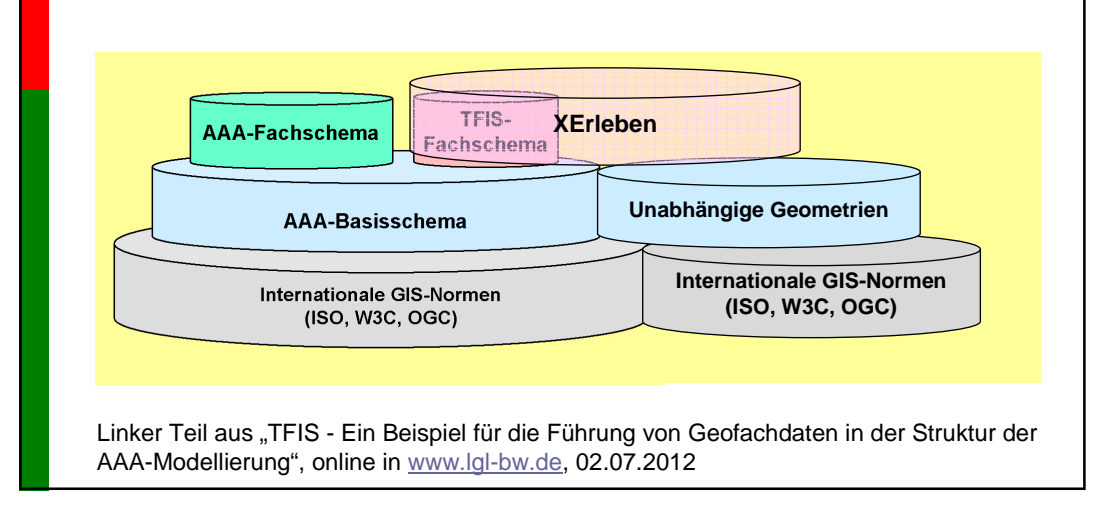

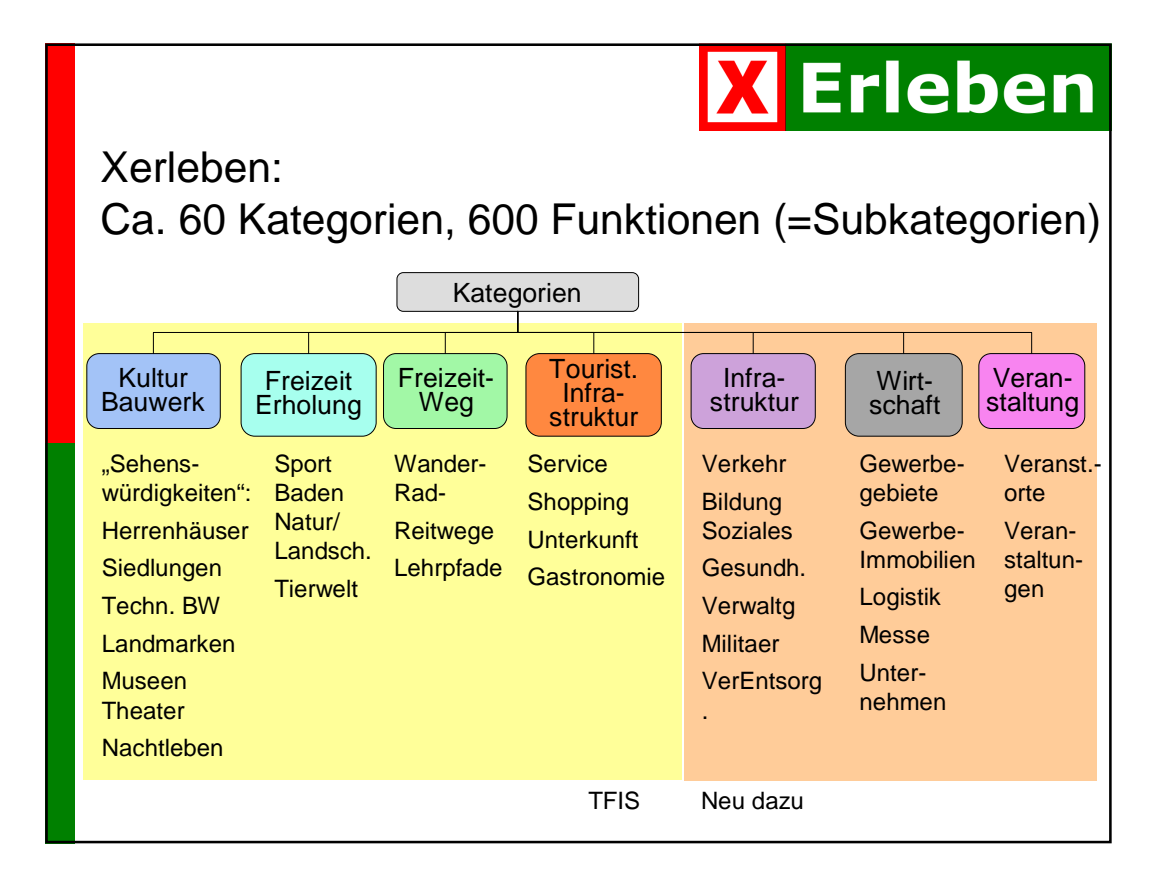

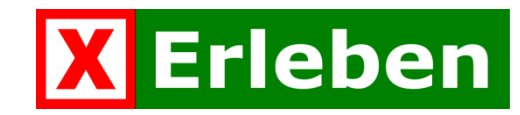

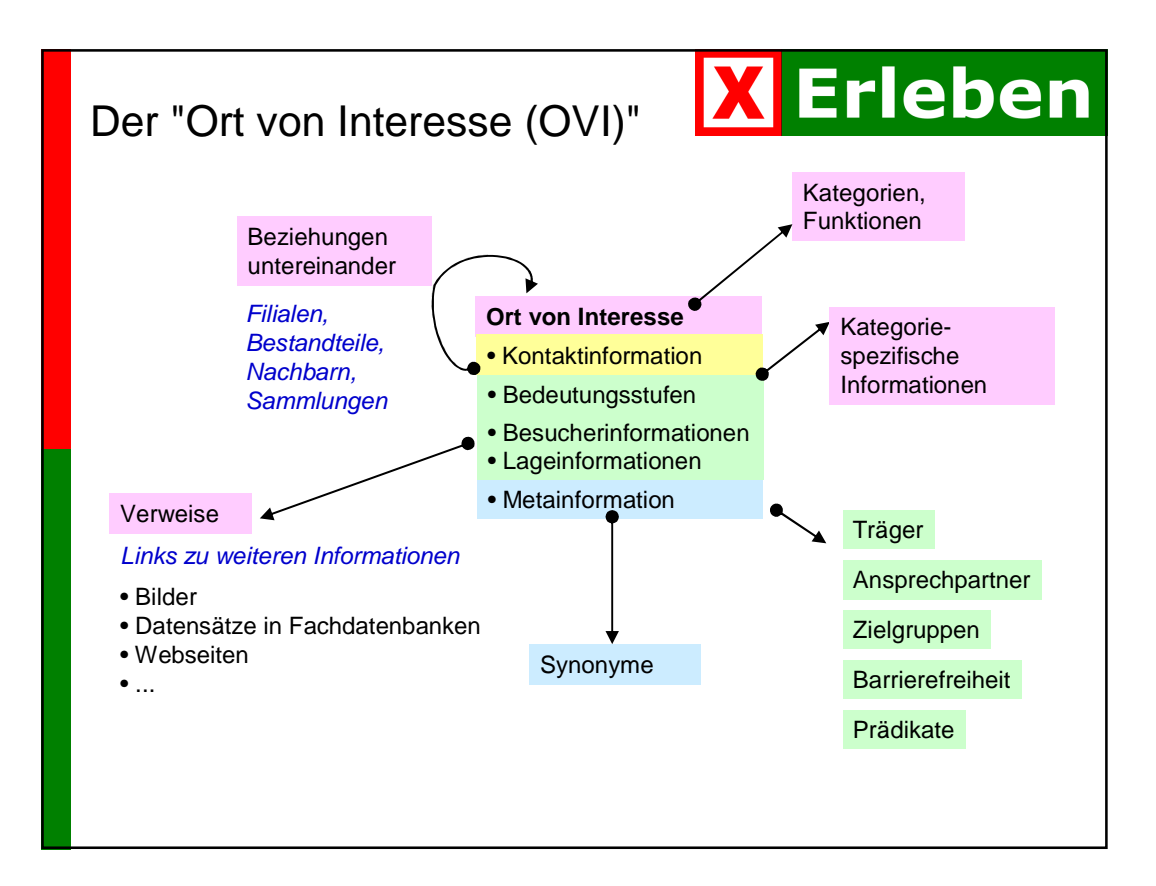

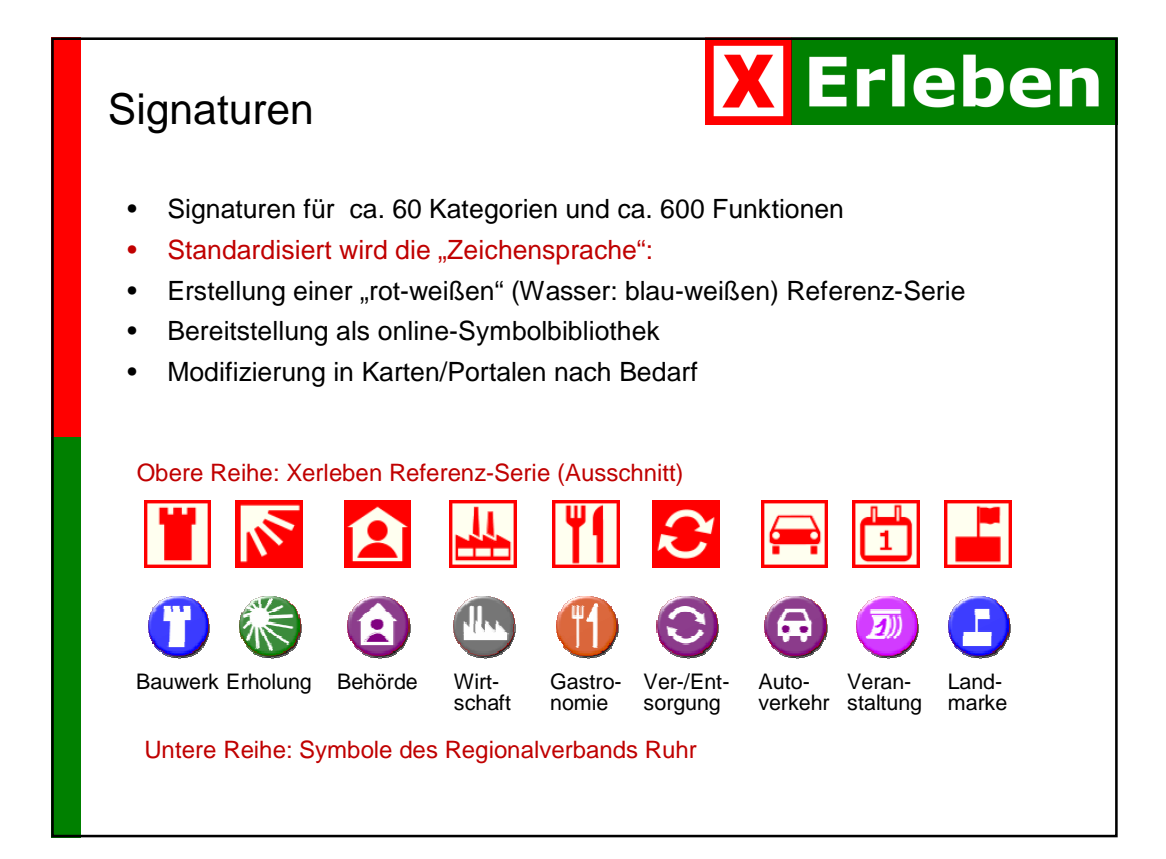

# **Erleben**

### **X** Erleben

#### Juli 2011

- Objektartenkatalog als Excel-Tabelle  $\sqrt{ }$
- Datenmodell in UML in Version 1.0  $\sqrt{ }$
- Referenz-Signaturen fast vollständig √
- GML-Anwendungsschema: noch nicht praxistauglich

#### ToDo's

- UML-Modell überarbeiten
- Praxistaugliches GML-Anwendungsschema
- **Implementierungen und Test**

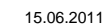

15.06.2011 Geoinformatik 2011 Münster 13

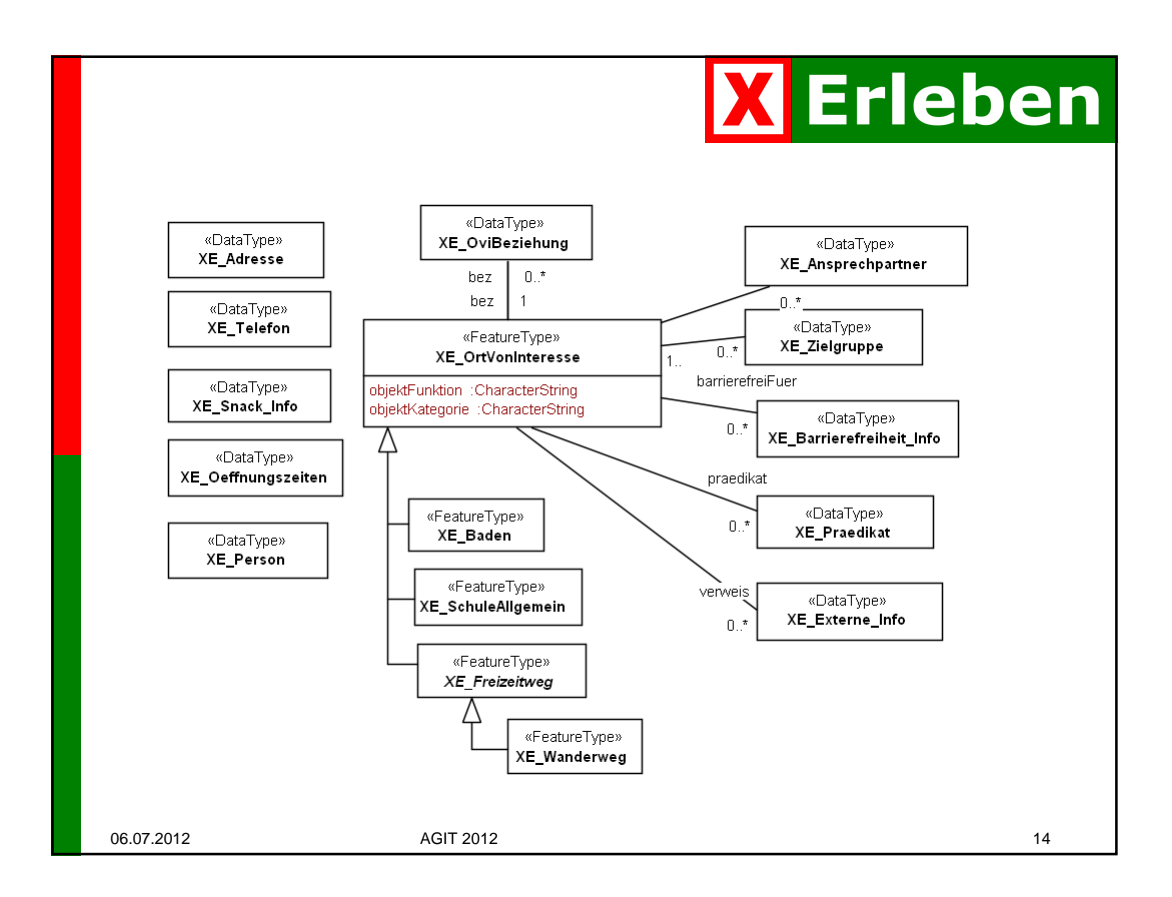

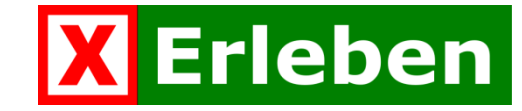

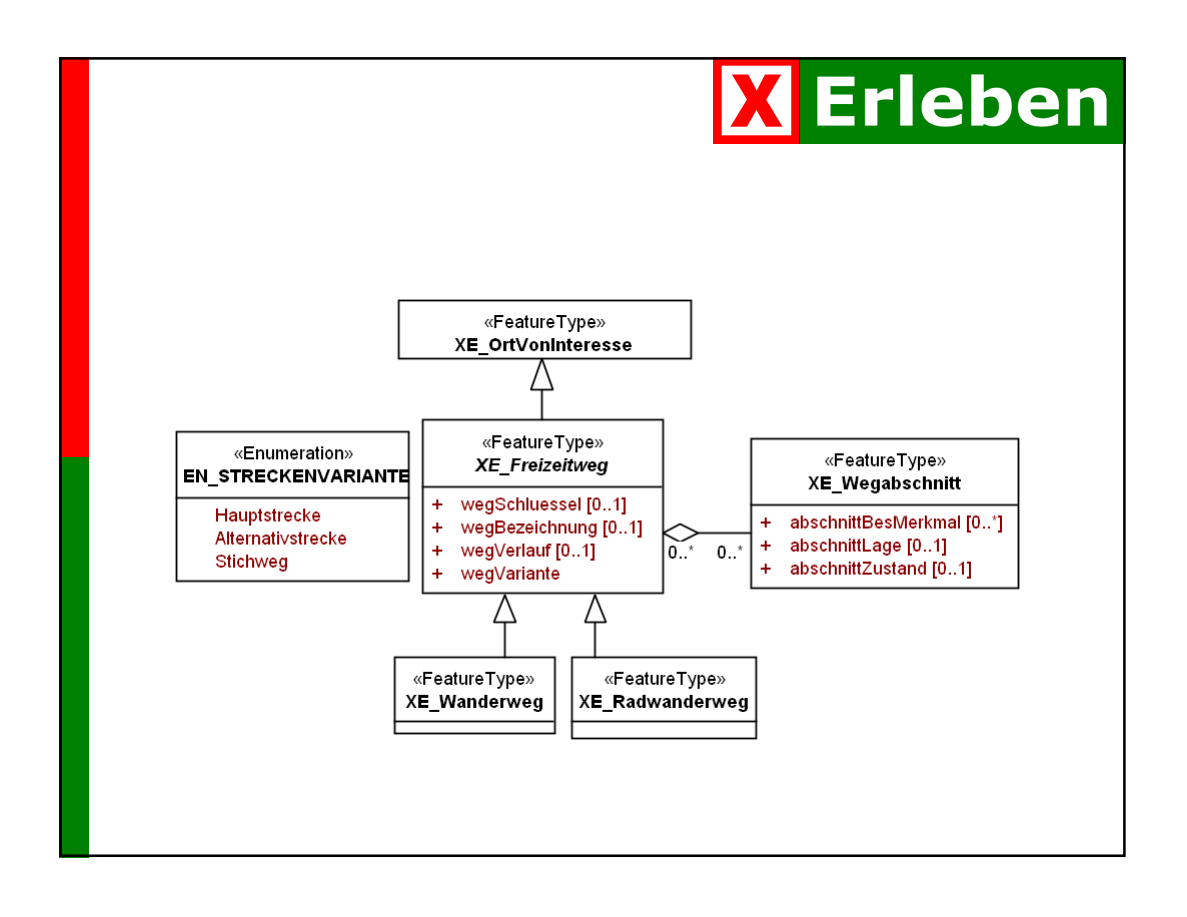

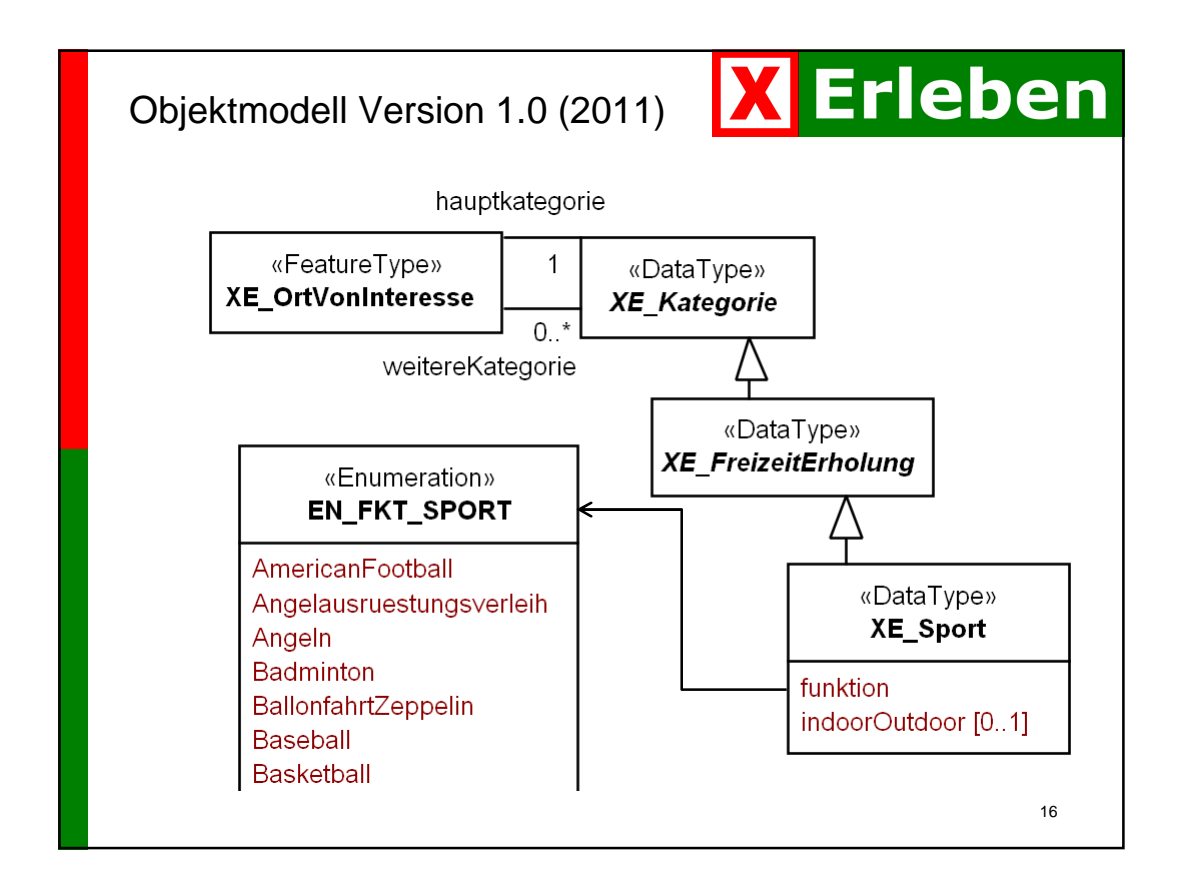

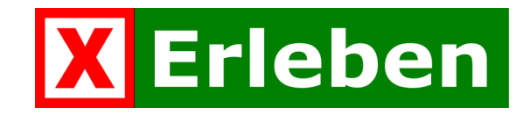

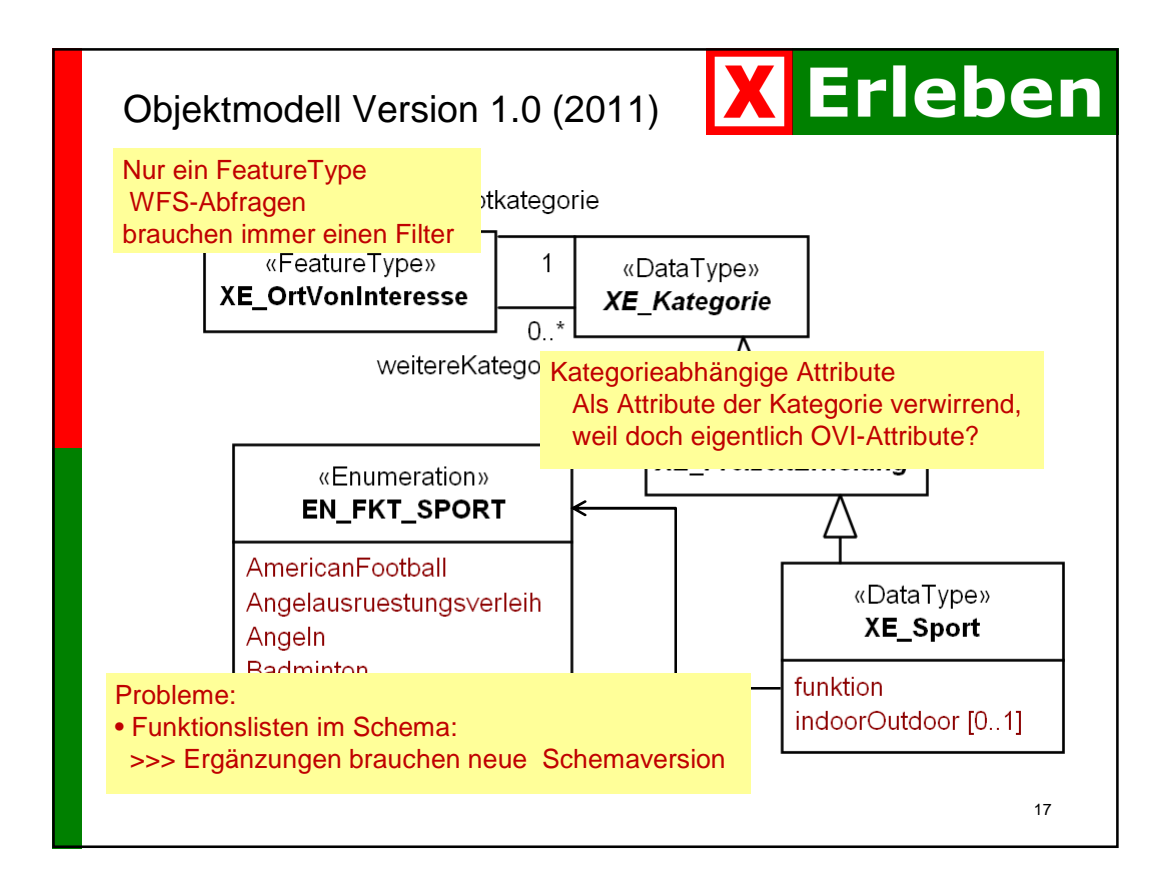

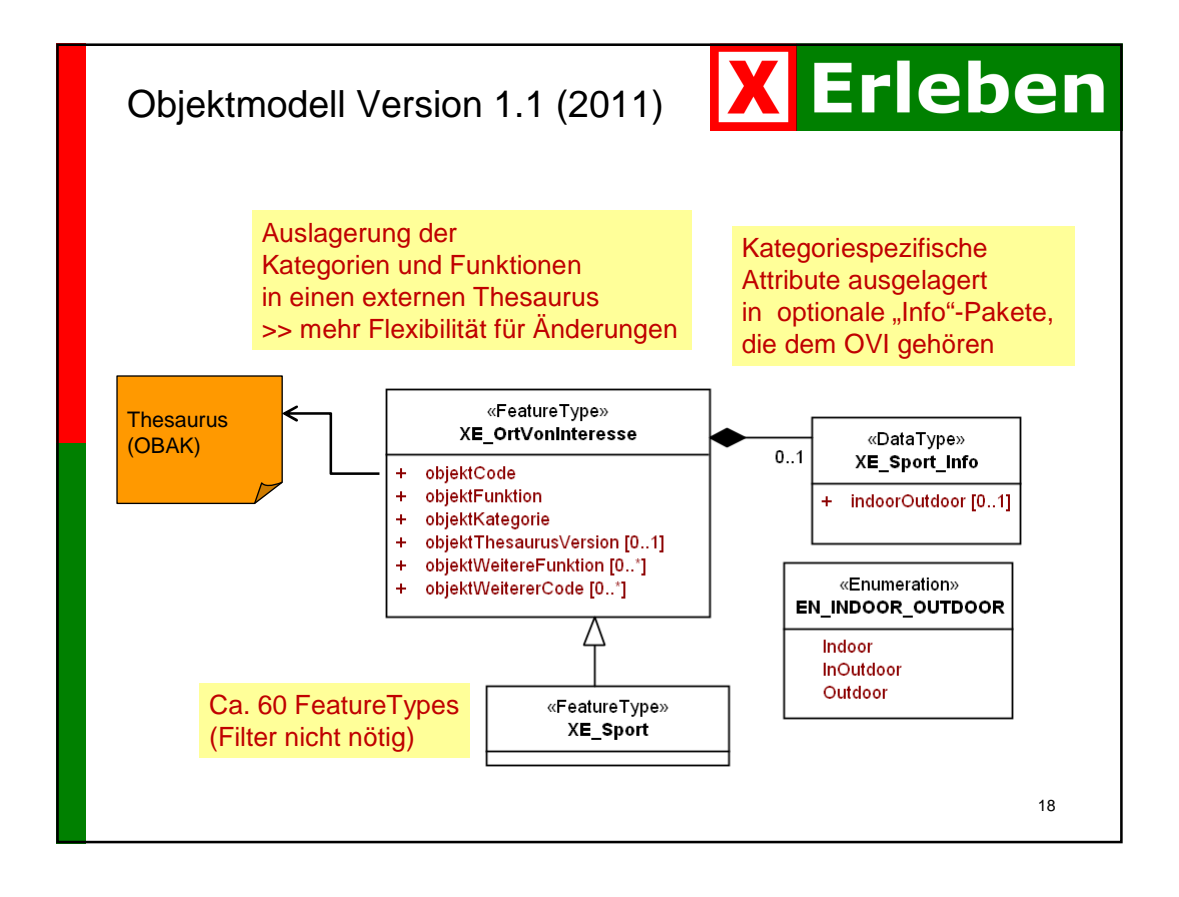

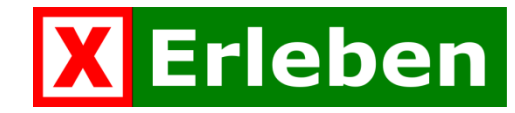

#### Juli 2012

- Objektmodell in UML in Version 1.1: letzte Klärungen
- **Praxistaugliches GML-Anwendungsschema: in Arbeit**
- Thesaurus (Objektartenkatalog) V. 2.0: letzte Ergänzungen

#### In Arbeit:

- TFIS-Schemamapping
- Implementierungsmodelle für Datenbanken und Shapeformat
- Pflegeoberflächen
- Bereitstellung im GML-Anwendungsschema über WFS
- Online-Symbolbibliothek
- Zeichenvorschriften, WMS Danilo Bretschneider

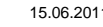

15.06.2011 Geoinformatik 2011 Münster 19

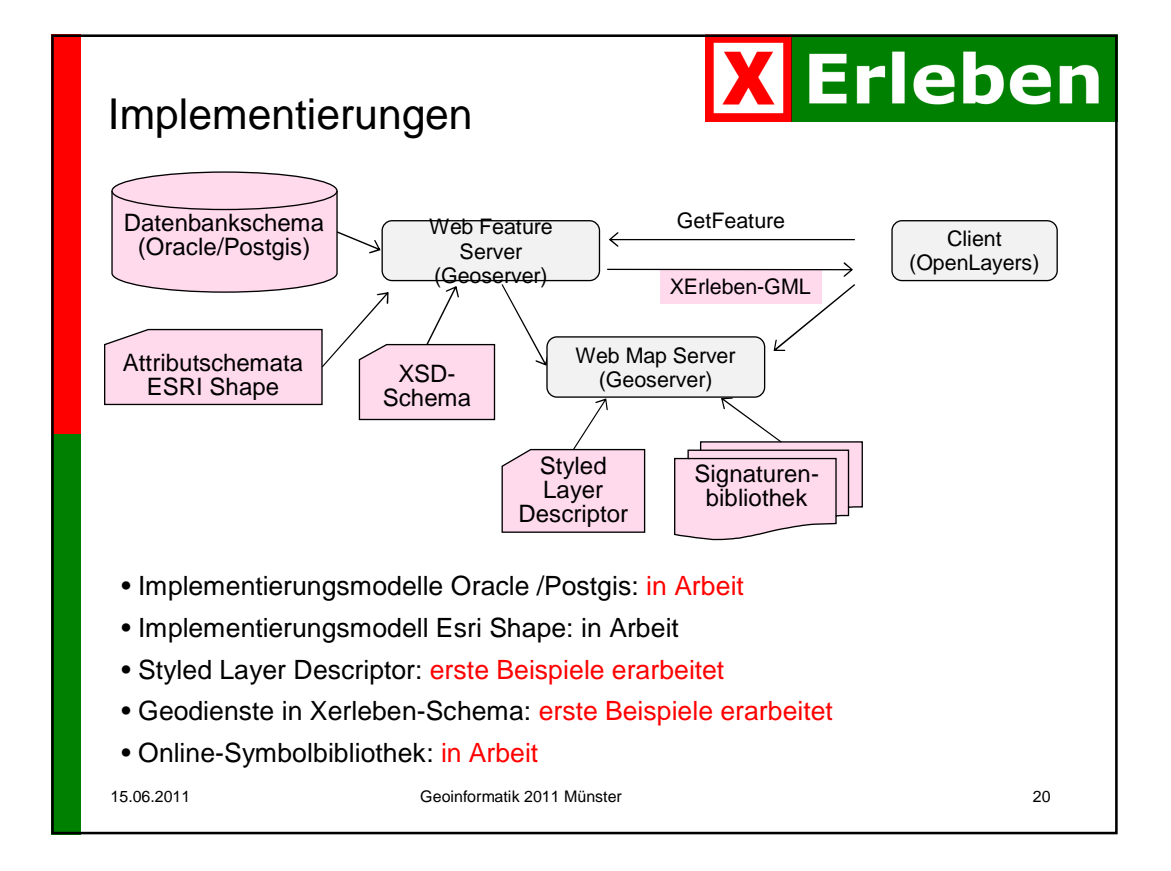

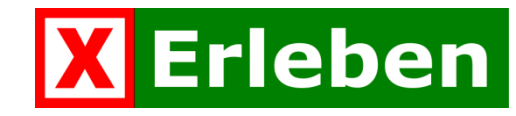

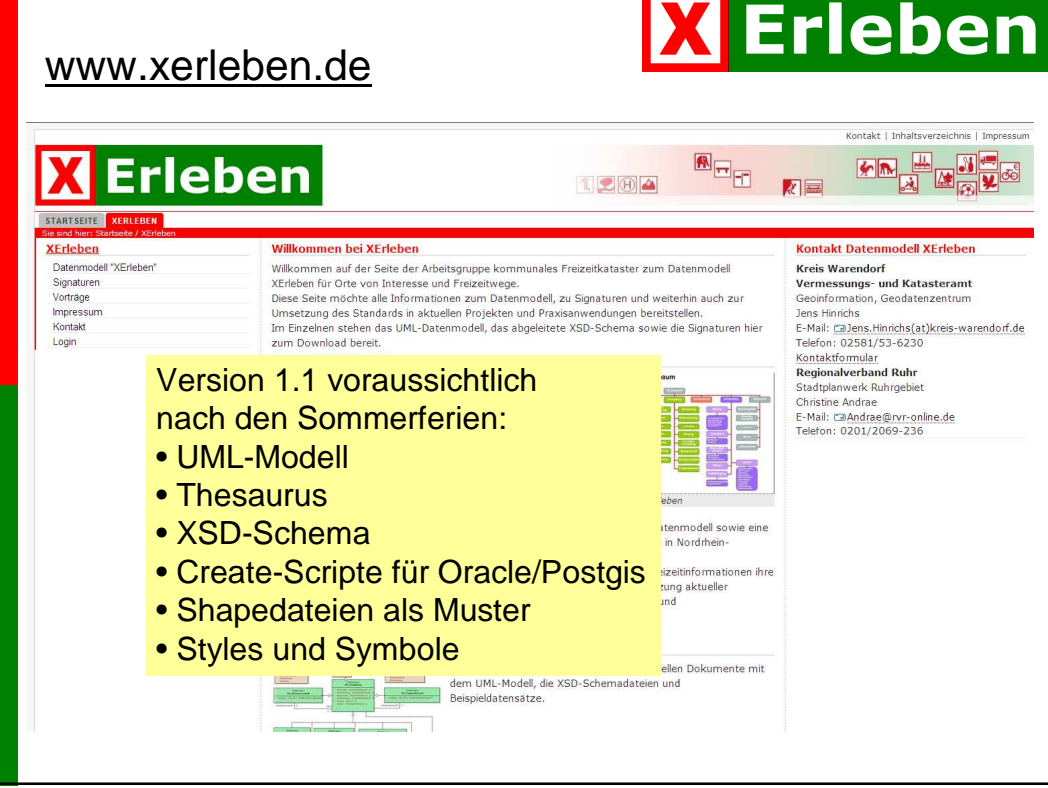

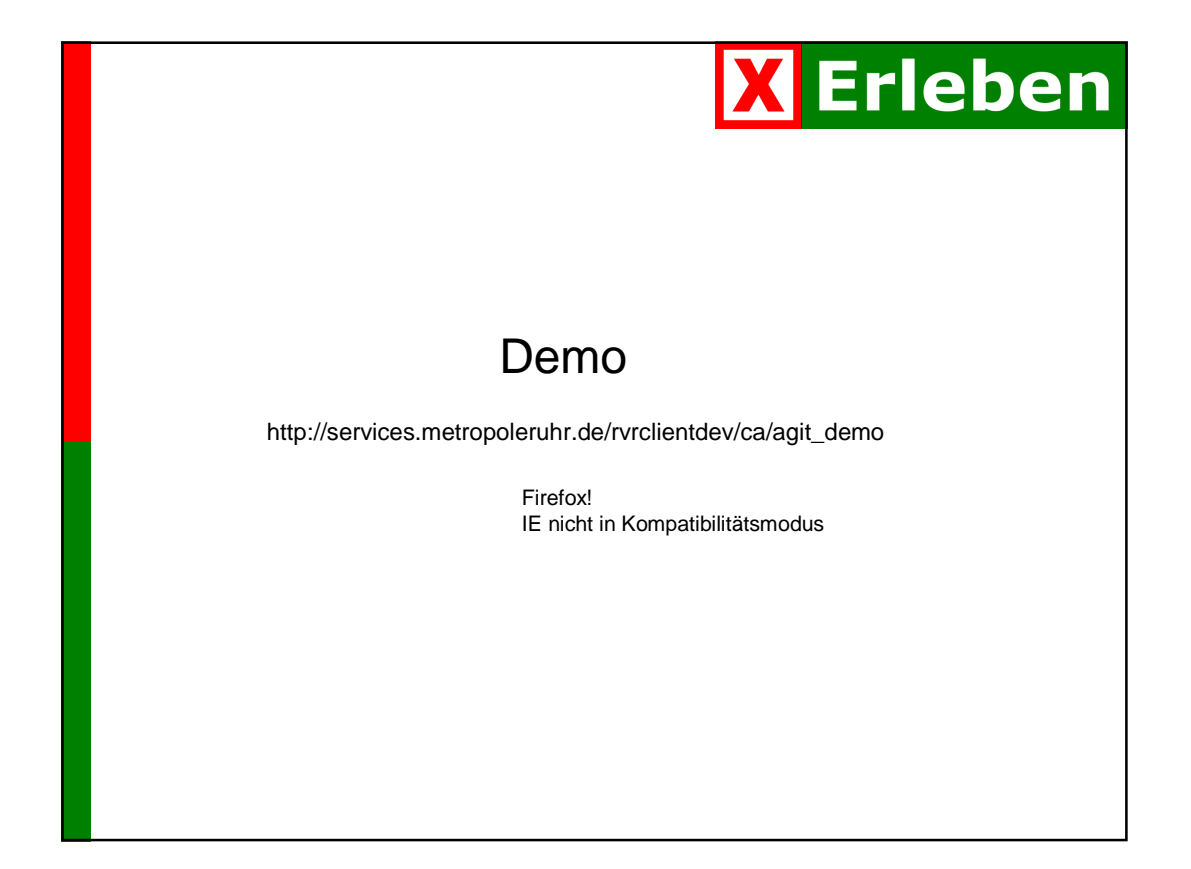